## Beamer Projection Environment tester (E. Languenou)

Using default theme, option 11pt (default), 16/9 ratio

- Huge: The quick brown fox
- ▶ huge : The quick brown fox jumps
- ► LARGE : The quick brown fox jumps over
- Large : The quick brown fox jumps over the lazy
- ▶ large : The quick brown fox jumps over the lazy dog
- normalsize : The quick brown fox jumps over the lazy dog
- footnotesize : The quick brown fox jumps over the lazy dog
- scriptsize : The quick brown fox jumps over the lazy dog
- tiny : The quick brown fox jumps over the lazy dog

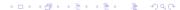